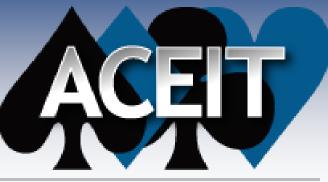

Automated Cost Estimating Integrated Tools

### **Getting Started with JACS**

ACEIT Users Workshop September 18-19, 2012 Antonio Rippe, Advanced Analyst Tecolote Research, Inc.

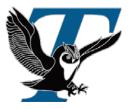

Approved for Public Release

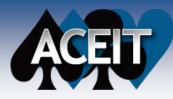

## **Getting Started with JACS**

#### Brief overview of JACS

#### Data needed to run JACS

- Analysis Schedule
- Time Independent and Time Dependent Costs
- Entering Uncertainty and modeling Discrete Risks

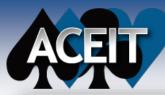

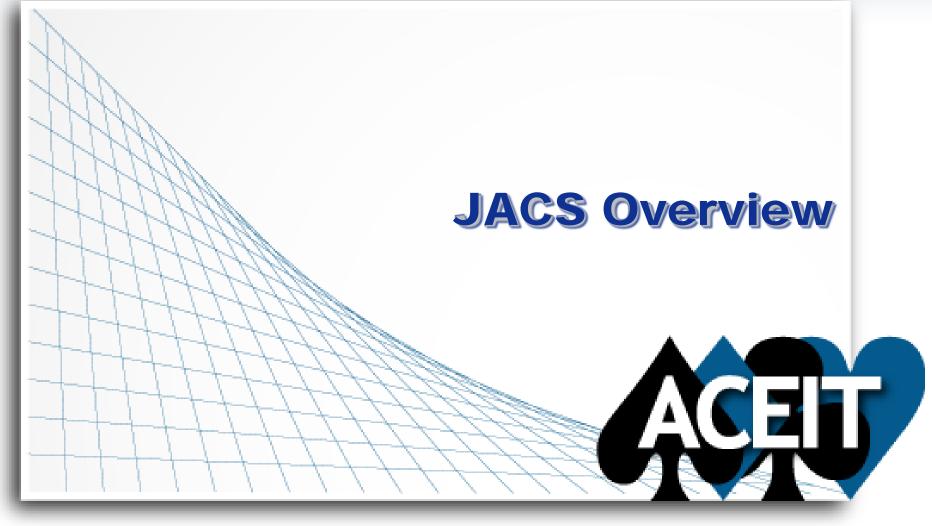

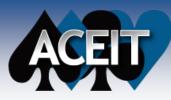

### What is JACS?

- Joint Analysis Cost and Schedule is an add-in for Microsoft Project designed to quickly create probabilistic task details related to schedule and costs in an integrated schedule
  - Enables the assignment of costs to a schedule task
  - Easily define uncertainty distributions for costs and/or schedule durations
  - Provides the user with a quick way to assign and model a multitude of discrete risks within a project
  - Input data stored within custom columns in Microsoft Project –
     Open and Visible to the user

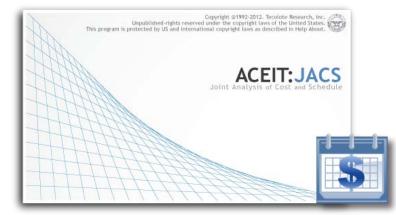

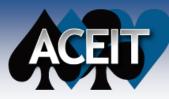

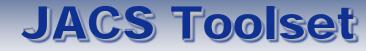

- The JACS tool exists as a menu item in Microsoft Project
- Uses the Automated Cost Estimator (ACE) engine from the ACEIT 7.3 software suite to run the RI\$K calculation in the background
- Results are shown within Microsoft Project and graphically through the ACEIT Scatter-plot Observation Tool (ASPOT)

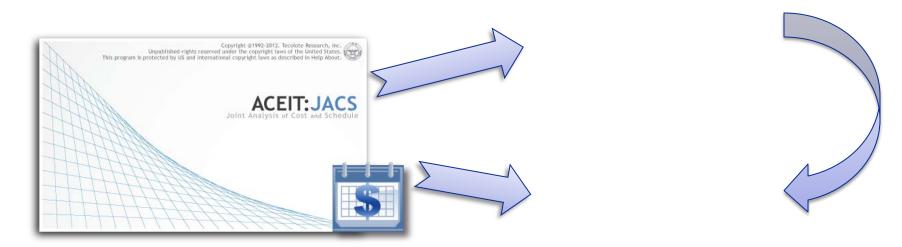

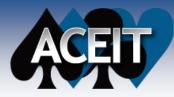

# The Complete JACS Modeling Process (from the "Introducing JACS!" session)

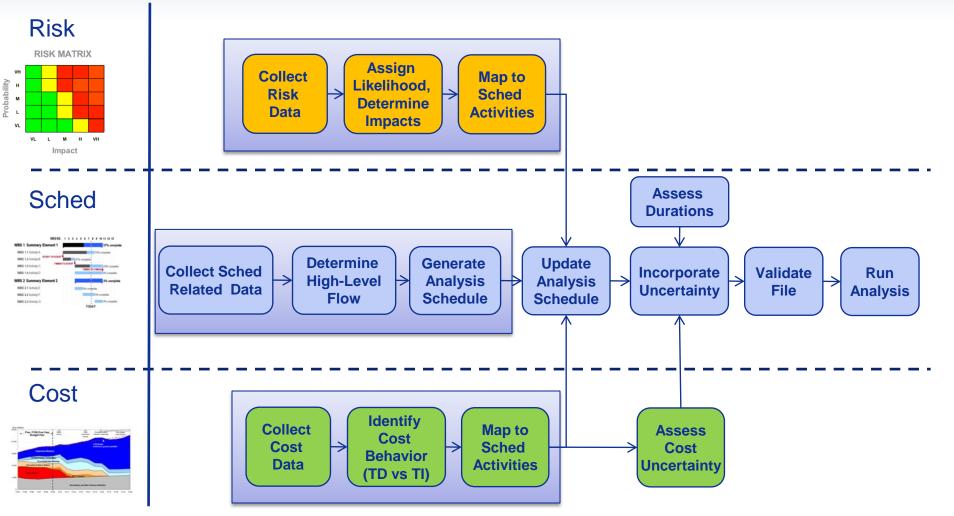

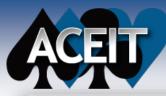

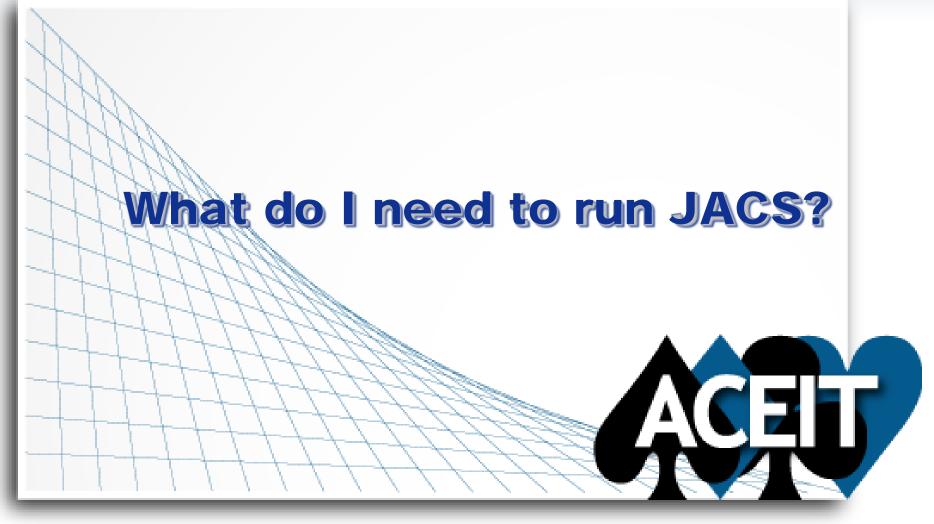

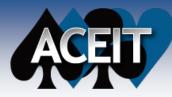

#### What do I need to run JACS?

## **ANALYSIS SCHEDULE**

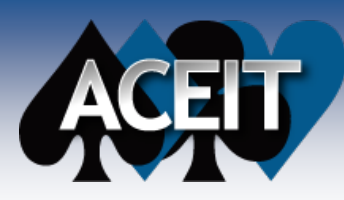

- Different than an IMS or a detailed schedule, its objective is to enable a modeling and simulation environment
- Displays major work-flows of a project
- Identifies work required to support major deliverable / tracking items

Has traceability and transparency to more detailed IMS and schedule products

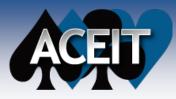

### Don't you mean a "Summary Schedule"?

Yes and No…

#### Analysis Schedule has a different objective - to enable a modeling and simulation environment

- Structured around management/ budget responsibility
- Enables alignment & allows linkage of budgeted work effort to schedule scope
- Provides insight into major cross dependencies within or across management responsibility boundaries
- Creates a solid framework for incorporating cost / schedule uncertainties and discrete risk events
- Does not focus on detailed step by step work items or on describing the specific detailed task flow for critical paths

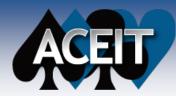

### Why not use an IMS?

IMS

#### How Project is *really* managed

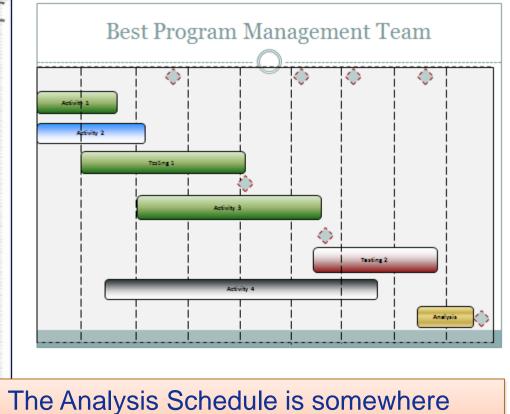

in between the IMS and Milestone Schedule

Page 1 of 80

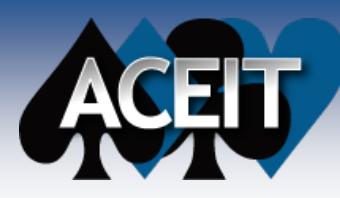

## Process for Building an Analysis Schedule

- 1. Review High Level Management Schedule to obtain insight on focus, grouping, milestones, breakouts
- 2. Remove non-essential tasks for cost/uncertainty modeling and collapsing serial activities/groups
- 3. Conduct second order summarization by focusing in on serial flow areas
- 4. Analyze file for logic issues and work with project to find additional areas of summarization to develop final Analysis Schedule structure
- 5. Implement Cost Hammocks to model LOE or High Level Costs

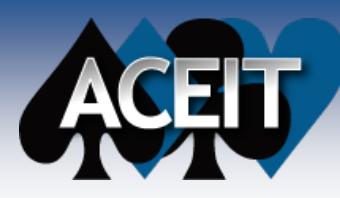

## Closing Remarks on the Analysis Schedule

- An Analysis schedule should contain enough detail to:
  - Capture and represent the effort of the program being modeled
  - Align and Load costs onto tasks or series of tasks
  - Model Discrete Risks and their impacted tasks

#### Doesn't generating an Analysis Schedule create a traceability nightmare?

 Use Microsoft Project's Custom Fields and Task Unique IDs to document the effort contained in the tasks in an Analysis Schedule

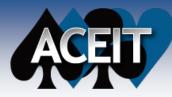

#### What do I need to run JACS?

## **SEPARATE COST BEHAVIOR**

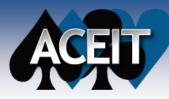

## Time Independent & Time Dependent Costs

- Time Independent costs are not impacted by the duration of the task they are loaded against
  - The total cost remains the same and re-phased over the updated duration
  - Examples include: Materials, Purchases, etc.
- Time Dependent costs are a function of the duration of the task which they are loaded against
  - Total cost is calculated as "Rate X Duration"
  - Examples include: Marching Armies, LOE, etc.

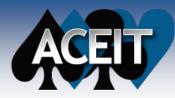

#### Time-Independent Cost Uncertainty

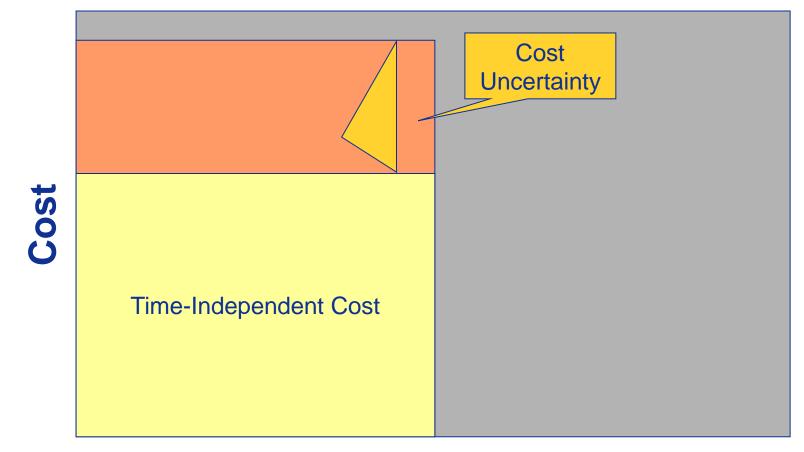

#### **Duration**

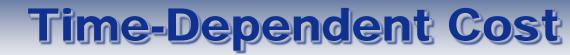

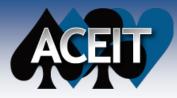

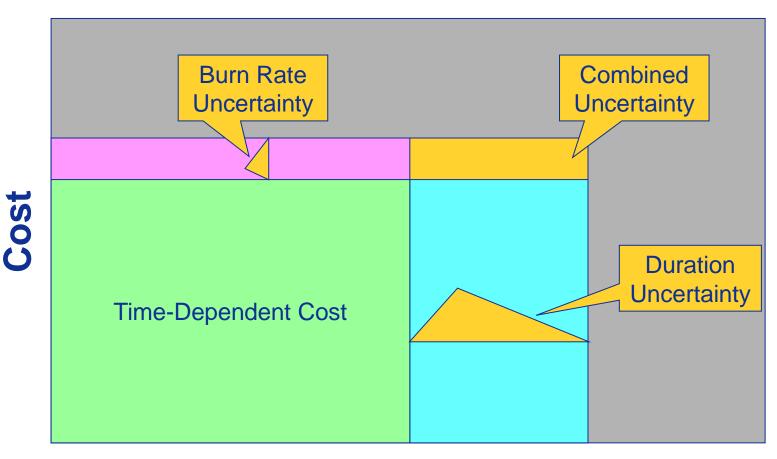

#### **Duration**

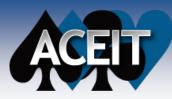

### **Loading Costs in JACS**

#### Time Independent and Time Dependent costs are defined separately on a task-by task basis

 User can select separate phasing profiles for Time Independent and Time Dependent costs

| 3 JACS Edit Form - JACS Quick Look Example.mpp                               |                                                          |  |
|------------------------------------------------------------------------------|----------------------------------------------------------|--|
| Current Task<br>3Air Vehicle (Г1)<br>WBS: 1.1.1 Duration (days): 180         | % Complete: 0 , w/ remaining: 180                        |  |
|                                                                              |                                                          |  |
| ✓ Report Results                                                             | 🔲 Hammock Task 📄 Program Event                           |  |
| Spending Detail                                                              |                                                          |  |
| Total Cost (\$): 9,900,000 , w/ rem<br>Time-independent portion of task cost | aining: 9,900,000<br>Time-dependent portion of task cost |  |
| TI (\$): 4.400.000                                                           | TD (\$): 5,500,000                                       |  |
| TI as % of Total Cost: 44.44                                                 | TD as % of Total Cost: 55.56 🖨                           |  |
|                                                                              | TD Byre Date (Sweekdew): 2055C                           |  |
| Spending Contour: Early Peak 🔹                                               | Spending Contour: Rat                                    |  |
| Task Uncertainty                                                             |                                                          |  |
| Duration Uncertainty Tri*(90,100,125, 10, 90);Correl(Manu=0.75)              |                                                          |  |
| TI Cost Uncertainty                                                          |                                                          |  |
| TD Cost Uncertainty                                                          |                                                          |  |
| Selected Uncertainty                                                         |                                                          |  |
| None Normal LogN Triangle PERT Uniform Constant Discrete                     |                                                          |  |
| Low: 90                                                                      | % chance below low: 10 👤                                 |  |
| Most Likely: 100                                                             |                                                          |  |
| High: 125                                                                    | % chance below high: 90                                  |  |
| ☑ Defined as percentages of baseline (100%=BL)                               |                                                          |  |
| Correlation Grouping: MANU Det                                               | ails Shared Coef: 0.75 💌                                 |  |
| Is risk event with likelihood (%) of: 0 👘 Threat ID:                         |                                                          |  |
| Assign Fields Always on top Revert Commit Close                              |                                                          |  |
|                                                                              |                                                          |  |

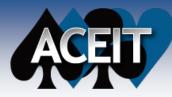

#### What do I need to run JACS?

## **UNCERTAINTY AND RISK**

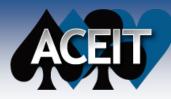

### Decoupling Uncertainty from Risks

JACS can model Uncertainty and Risks separately in order to assess the individual impacts to the project

- Uncertainty is the indefiniteness about the outcome of a situation
- Risk is an event with an impact

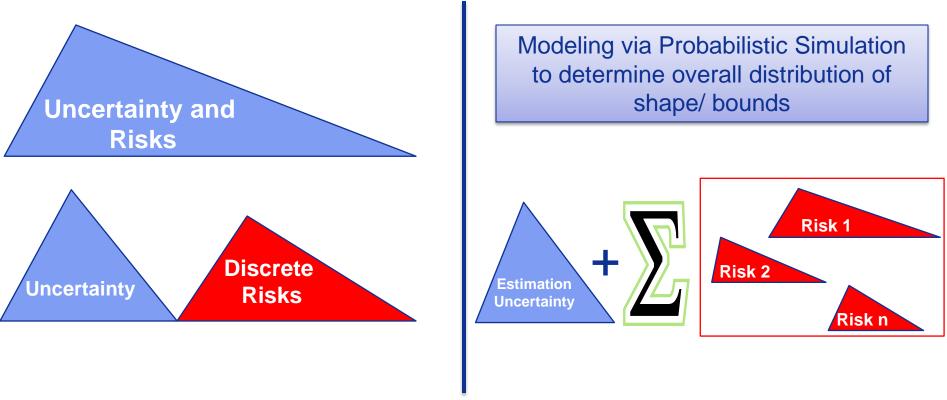

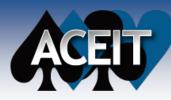

## **Modeling Uncertainty**

- With JACS, the user can define uncertainty for:
  - Duration
  - Time Independent Costs
  - Time Dependent Costs
- Selecting from a variety of uncertainty distributions

| JACS Edit Form - JACS Quick Look Example.mpp             |                                     |  |
|----------------------------------------------------------|-------------------------------------|--|
| Current Task                                             |                                     |  |
| 3 🚔 Air Vehicle (T1)                                     |                                     |  |
| WBS: 1.1.1 Duration (days): 180                          | % Complete: 0 , w/ remaining: 180   |  |
| Report Results                                           | Hammock Task Program Event          |  |
| Spending Detail                                          |                                     |  |
| Total Cost (\$): 9,900,000 , w/ remaining: 9,900,000     |                                     |  |
| Time-independent portion of task cost                    | Time-dependent portion of task cost |  |
| TI (\$): 4,400,000                                       | TD (\$): 5,500,000                  |  |
| TI as % of Total Cost: 44.44                             | TD as % of Total Cost: 55.56 🚔      |  |
|                                                          | TD Burn Rate (\$/workday): 30556    |  |
| Spending Contour: Early Peak -                           | Spending Contour: Flat              |  |
| Task Uncertainty                                         |                                     |  |
| Duration Uncertainty Tri*(90,100,125,                    | 10, 90);Correl(Manu=0.75)           |  |
| TI Cost Uncertainty                                      |                                     |  |
| TD Cost Uncertainty                                      |                                     |  |
| Selected Uncertainty                                     |                                     |  |
| None Normal LogN Triangle PERT Uniform Constant Discrete |                                     |  |
| Low: 90                                                  | % chance below low: 10              |  |
| Most Likely: 100                                         |                                     |  |
| High: 125                                                | % chance below high: 90 📥           |  |
| ☑ Defined as percentages of baseline (100%=BL)           |                                     |  |
| Correlation Grouping: MANU Details Shared Coef: 0.75 💌   |                                     |  |
| Is risk event with likelihood (%) of: 0 🖉 Threat ID:     |                                     |  |
| Assign Fields V Always on top Revert Commit Close        |                                     |  |

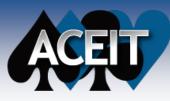

#### **Discrete Risks**

- Discrete Risks are events that, when they occur, have an impact to the cost and/or duration of a task within the project
- In JACS, Discrete Risks are modeled as Zero-Baseline Duration/Cost tasks (milestones)
  - This method prevents the Discrete Risk from impacting the baseline values of the schedule until a risk simulation is performed
  - The Discrete Risk must be linked into the schedule using predecessor/successor logic

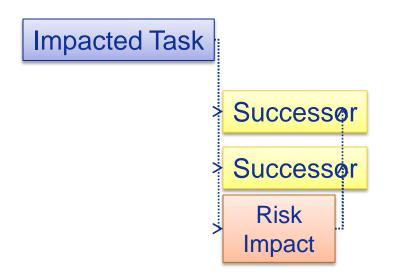

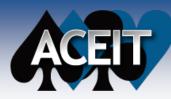

#### **Discrete Risk Parameters**

- Once the Discrete Risk is linked into the Microsoft Project schedule, the user can define the impact in the JACS Edit screen
  - Risk likelihood
  - Threat ID
  - Cost/duration impact via Task Uncertainty

| Current Task          3      Air Vehicle (T1)         WBS:       1.1.1       Duration (days):       180       % Complete:       0       ,w/ remaining:       180         Ø Report Results       Hammock Task       Program Event         Spending Detal       Total Cost (\$):       9,900,000       .w/ remaining:       9,900,000         Total Cost (\$):       9,900,000       .w/ remaining:       9,900,000         Time independent portion of task cost       TD (\$):       5,500,000         TI (\$):       4,400,000       TD as % of Total Cost:       55,56         To (\$):       5,500,000       TD as % of Total Cost:       55,56         Spending Contour:       Early Peak       Total Cost:       55,56         Spending Contour:       Early Peak       Total Cost:       55,56         Spending Contour:       Early Peak       Total Cost:       55,56         Spending Contour:       Early Peak       Total Cost:       55,56         Spending Contour:       Early Peak       Total Cost:       55,56         Spending Contour:       Early Peak       Tri'(90,100,125, 10, 90);Correl(Manu=0.75)         TI Cost Uncertainty       Tri'(90,100,125, 10, 90);Correl(Manu=0.75)       Total Cost:       5,25,20         None       Nomal Log                                                                       | JACS Edit Form - JACS Quick Look Example.mpp                    |                                   |  |
|----------------------------------------------------------------------------------------------------|-----------------------------------------------------------------|-----------------------------------|--|
| WBS:       1.1.       Duration (days):       180       % Complete:       0       , w/ remaining:       180         Ø Report Results       Imamock Task       Program Event         Spending Detail       Total Cost (\$):       9,900,000       . w/ remaining:       9,900,000         Time-independent portion of task cost       Time-independent portion of task cost       TD (\$):       5,500,000         TI (\$):       4,400,000       TD as % of Total Cost:       44.44       TD (\$):       5,500,000         TI as % of Total Cost:       44.44       TD (\$):       5,500,000       TD as % of Total Cost:       55.56         Spending Contour:       Early Peak       Image: Spending Contour:       Fat       Image: Spending Contour:       Fat         Task Uncertainty       Image: Trif(90,100,125, 10, 90);Correl(Manu=0.75)       It Cost Uncertainty       Image: Spending Contour:       Fat         Task Uncertainty       Image: Trif(90,100,125, 10, 90);Correl(Manu=0.75)       It cost Uncertainty       Image: Spending Contour:       Fat         Selected Uncertainty       Image: Trif(90,100,125, 10, 90);Correl(Manu=0.75)       It cost Uncertainty       Image: Spending Contour:       Fat         None       Nomal       LogN       Triangle       PERT       Uniform       Constant       Discrete |                                                                 |                                   |  |
| Program Event         Spending Detail         Total Cost (\$): 9,900,000         Time-independent portion of task cost         TI (\$): 4,400,000         TI as % of Total Cost:         44.44         TD (\$): 5,500,000         TD as % of Total Cost:         44.44         TD (\$): 5,500,000         TD as % of Total Cost:         44.44         TD Burn Rate (\$/workday): 30556         Spending Contour:         Early Peak         Task Uncertainty         Duration Uncertainty         TD Cost Uncertainty         TD Cost Uncertainty         Selected Uncertainty         None         Nome         Nome         None         None         Youry         Youry         None         None         None         None         Youry         Youry         None         None         None         None         None         None         None         None         None         None         None<                                                                                                    | 3 Air Vehicle (T1)                                              |                                   |  |
| Spending Detail         Total Cost (\$): 9,900,000         Time-independent portion of task cost         TI (\$): 4,400,000         TI as % of Total Cost:         44.44         TD (\$): 5,500,000         TD (\$): 5,500,000         TD (\$): 5,500,000         TD (\$): 5,500,000         TD (\$): 5,500,000         TD as % of Total Cost:         44.44         TD Burn Rate (\$/workday):         30556         Spending Contour:         Early Peak         Task Uncertainty         Task Uncertainty         To Cost Uncertainty         The Open Contour:         Fill Cost Uncertainty         To Cost Uncertainty         Threade PERT         Uniform         Constant         Discrete         Most Likely: 100         High:       125         % chance below low:       10 ÷         Worelation Grouping:       MANU         Details       Shared Coef         0.5.       Occurs                                                                                                    | WBS: 1.1.1 Duration (days): 180                                 | % Complete: 0 , w/ remaining: 180 |  |
| Total Cost (\$): 9,900,000       , w/ remaining: 9,900,000         Time-independent portion of task cost       Time-dependent portion of task cost         TI (\$): 4,400,000       TD (\$): 5,500,000         TI as % of Total Cost:       44.44 (*)         Duration Contour:       Early Peak         Task Uncertainty       Ime-independent portion of task cost         Task Uncertainty       Ime-independent (Manu=0.75)         TI Cost Uncertainty       Ime-independent portion of task cost         Selected Uncertainty       Ime-independent portion of task cost         None       None       None         I LogN       Triangle       PERT         Uniform       Constant       Discrete         Ime-independent portion of task cost       To (*) chance below low: 10         I cost       Ime-independent portion of task cost         Task Uncertainty       Ime-independent portion of task cost         Selected Uncertainty       Ime-independent portion of task cost         I cost       90       % chance below low: 10         I cost       90       % chance below low: 10         I cost       90       % chance below high: 90         I cost       Defined as percentages of baseline (100% =BL)       Imed total cost         Correlation Grouping:       MAN                                              |                                                                 | Hammock Task Program Event        |  |
| Time-independent portion of task cost       Time-independent portion of task cost         TI (\$): 4,400,000       TD (\$): 5,500,000         TI as % of Total Cost: 44.44 ÷       TD as % of Total Cost: 55.56 ÷         Spending Contour:       Early Peak         Task Uncertainty       Ime-information of task cost         Duration Uncertainty       Ime-information of task cost         TI Cost Uncertainty       Ime-information of task cost         Selected Uncertainty       Ime-information of task cost         Selected Uncertainty       Ime-information of task cost         None       Nome         None       Nome         I Low:       90         % chance below low:       10 ÷         High:       125         % chance below high:       90 ÷         Ø Defined as percentages of baseline (100%=EL)       *         Correlation Grouping:       MANU         Details       Shared Coef:       0.75         Is risk event with likelihood (%) of:       0 ÷       Threat ID:       Occurs                                                                                                    | Spending Detail                                                 |                                   |  |
| TI (\$): 4,400,000         TI as % of Total Cost: 44.44         Spending Contour: Early Peak         Task Uncertainty         Task Uncertainty         Task Uncertainty         To Cost Uncertainty         To Cost Uncertainty         To Cost Uncertainty         Selected Uncertainty         Selected Uncertainty         Low:       90         % chance below low:       10         Most Likely:       100         High:       125         % chance below high:       90         % chance below high:       90         % chance below high:       90         % chance below high:       90         % chance below high:       90         % chance below high:       90         % based Coef:       0.75         © Defined as percentages of baseline (100%=BL)       10                                                                                                    | Total Cost (\$): 9,900,000 , w/ remaining: 9,900,000            |                                   |  |
| TI as % of Total Cost:       44.44 \$\overline\$         TD as % of Total Cost:       55.56 \$\overline\$         Spending Contour:       Early Peak         Task Uncertainty       Image: Contour:         Duration Uncertainty       Image: Contour:         TI Cost Uncertainty       Image: Contour:         Selected Uncertainty       Image: Contour:         Selected Uncertainty       Image: Contour:         Low:       90         Most Likely:       100         High:       125         Vector Correlation Grouping:       MANU         Details       Shared Coef:       0.75         Is risk event with likelihood (%) of:       0       Threat ID:       Occurs                                                                                                    | · · ·                                                           |                                   |  |
| TD Burn Rate (\$/workday): 30556         Spending Contour:         Task Uncertainty         Duration Uncertainty         T1 Cost Uncertainty         TD Cost Uncertainty         Selected Uncertainty         Selected Uncertainty         Low:       90         % chance below low:       10 ÷         Most Likely:       100         High:       125         % chance below high:       90 ÷         Ø Defined as percentages of baseline (100%=BL)         Correlation Grouping:       MANU         Details       Shared Coef:       0.75         Is risk event with likelihood (%) of:       0 ÷       Threat ID:       Occurs                                                                                                    |                                                                 | TD (\$): 5,500,000                |  |
| Spending Contour:       Early Peak       Spending Contour:       Hat         Task Uncertainty       Information Content       Information Content       Information Content         To Cost Uncertainty       Information Constant       Discrete         Selected Uncertainty       Information Constant       Discrete         Image: Down and LogN       Triangle       PERT       Uniform       Constant       Discrete         Image: Down and LogN       Triangle       PERT       Uniform       Constant       Discrete         Image: Down and LogN       Triangle       PERT       Uniform       Constant       Discrete         Image: Down and LogN       Triangle       PERT       Uniform       Constant       Discrete         Image: Down and LogN       Triangle       PERT       Uniform       Constant       Discrete         Image: Down and LogN       Triangle       PERT       Uniform       Constant       Discrete         Image: Down and LogN       Triangle       PERT       Uniform       Constant       Discrete         Image: Down and LogN       Triangle       PERT       Uniform       Constant       Discrete         Image: Down and LogN       Triangle       PERT       Uniform       Constant       Discrete                                                                                         | TI as % of Total Cost: 44.44                                    | TD as % of Total Cost: 55.56      |  |
| Task Uncertainty         Duration Uncertainty         Th (90,100,125, 10, 90);Correl(Manu=0.75)         TI Cost Uncertainty         TD Cost Uncertainty         Selected Uncertainty         Selected Uncertainty         None       Nomal         LogN       Triangle         PERT       Uniform         Constant       Discrete         Image: Discrete       % chance below low:         10       %         Most Likely:       100         High:       125         % chance below high:       90         Ø Defined as percentages of baseline (100%=BL)         Correlation Grouping:       MANU         Details       Shared Coef:       0.75         Is risk event with likelihood (%) of:       0 ÷       Threat ID:       Occurs                                                                                                    |                                                                 | TD Burn Rate (\$/workday): 30556  |  |
| Duration Uncertainty       Tn*(90,100,125, 10, 90);Correl(Manu=0.75)         TI Cost Uncertainty       TD Cost Uncertainty         Selected Uncertainty       Selected Uncertainty         None       Nomal         Low:       90         % chance below low:       10 @         Most Likely:       100         High:       125         Ø Defined as percentages of baseline (100%=BL)         Correlation Grouping:       MANU         Details       Shared Coef:       0.75         Is risk event with likelihood (%) of:       0 @       Threat ID:       Occurs                                                                                                    | Spending Contour: Early Peak 🔹                                  | Spending Contour: Hat             |  |
| TI Cost Uncertainty         TD Cost Uncertainty         Selected Uncertainty         None       Nomal         Low:       90         % chance below low:       10 *         Most Likely:       100         High:       125         Ø Defined as percentages of baseline (100%=BL)         Correlation Grouping:       MANU         Details       Shared Coef:       0.75         Is risk event with likelihood (%) of:       0 *       Threat ID:       Occurs                                                                                                    | Task Uncertainty                                                |                                   |  |
| TD Cost Uncertainty         Selected Uncertainty         None       Nomal         Low:       90         % chance below low:       10         Most Likely:       100         High:       125         % chance below high:       90         Ø Defined as percentages of baseline (100%=BL)         Correlation Grouping:       MANU         Details       Shared Coef:       0.75         Is risk event with likelihood (%) of:       0       Threat ID:       Occurs                                                                                                    | Duration Uncertainty Tn*(90,100,125, 10, 90);Correl(Manu=0.75)  |                                   |  |
| Selected Uncertainty         None       Nomal         Low:       90         % chance below low:       10         Most Likely:       100         High:       125         Ø Defined as percentages of baseline (100%=BL)    Correlation Grouping: MANU          Details       Shared Coef:       0.75         Is risk event with likelihood (%) of:       0       Threat ID:       Occurs                                                                                                    | TI Cost Uncertainty                                             |                                   |  |
| None       Nomal       LogN       Triangle       PERT       Uniform       Constant       Discrete         Low:       90       % chance below low:       10          Most Likely:       100        % chance below low:       10          High:       125       % chance below high:       90           Ø Defined as percentages of baseline (100%=BL)        Shared Coef:       0.75          Is risk event with likelihood (%) of:       0       Threat ID:        Occurs                                                                                                    | TD Cost Uncertainty                                             |                                   |  |
| Low: 90 % chance below low: 10<br>Most Likely: 100<br>High: 125 % chance below high: 90<br>Ø Defined as percentages of baseline (100%=BL)<br>Correlation Grouping: MANU Details Shared Coef: 0.75<br>Is risk event with likelihood (%) of: 0<br>Threat ID: Occurs                                                                                                    | · · ·                                                           |                                   |  |
| Most Likely:       100         High:       125         Ø Defined as percentages of baseline (100%=BL)         Correlation Grouping:         MANU         Details         Shared Coef:       0.75         Is risk event with likelihood (%) of:         Og                                                                                                    | None Normal LogN Triangle PERT Uniform Constant Discrete        |                                   |  |
| High:       125       % chance below high:       90         Image: Correlation Grouping:       MANU       Details       Shared Coef:       0.75         Is risk event with likelihood (%) of:       0       Threat ID:       Image: Occurs                                                                                                    | Low: 90                                                         | % chance below low: 10            |  |
| Defined as percentages of baseline (100%=BL)      Correlation Grouping: MANU     Details     Shared Coef: 0.75      Shared Coef: 0.75      Occurs                                                                                                    | Most Likely: 100                                                |                                   |  |
| Correlation Grouping: MANU Details Shared Coef: 0.75                                                                                                    | High: 125                                                       | % chance below high: 90 🔷         |  |
| Is risk event with likelihood (%) of:                                                                                                    | ☑ Defined as percentages of baseline (100%=BL)                  |                                   |  |
|                                                                                                    | Correlation Grouping: MANU Details Shared Coef: 0.75            |                                   |  |
| Assign Fields V Always on top Revert Commit Close                                                                                                    | □ Is risk event with likelihood (%) of: 0 → Threat ID: □ Occurs |                                   |  |
|                                                                                                    | Assign Fields VAlways on top                                    | Revert Commit Close               |  |

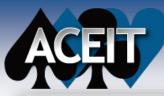

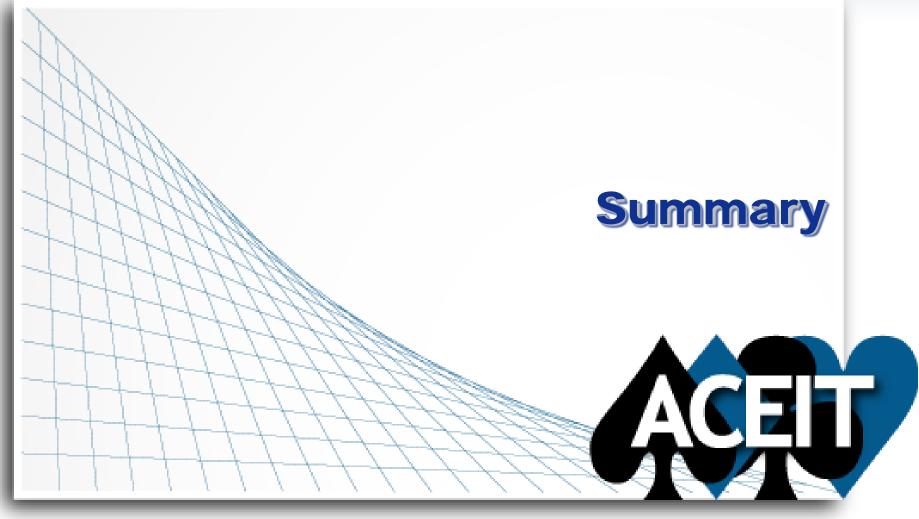

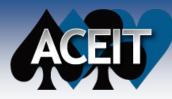

#### The main components of JACS are:

- Analysis Schedule in Microsoft Project
- Costs split into Time Independent and Time Dependent behavior
- Uncertainty defined for Durations, Time Independent costs, and Time Dependent costs
- Discrete Risks modeled into Microsoft Project and quantified impacts identified

Be sure to attend John Sandberg's session on Wednesday titled "So You Want To Play With JACS, Huh?" to get a glimpse into editing the data and generating results in JACS

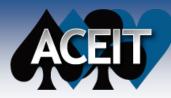

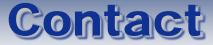

#### Antonio Rippe

- arippe@tecolote.com
- 281-333-0240 ext 223

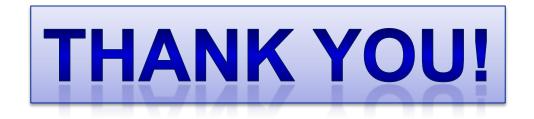